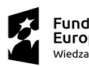

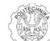

**Unia Europejska**<br>Europejski Fundusz Społeczny

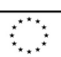

"DAMIBM - Doświadczony Absolwent Mechaniki i Budowy Maszyn – odpowiedzią na oczekiwania Odpowiedzialnego Rozwoju Przemysłu 4.0″<br>10 nr umowy o dofinansowanie POWR.03.01.00-00-S155/17

Projekt trwa w okresie: 01.02.2018 do 31.01.2020 HARMONOGRAM REALIZACJI STAŻU

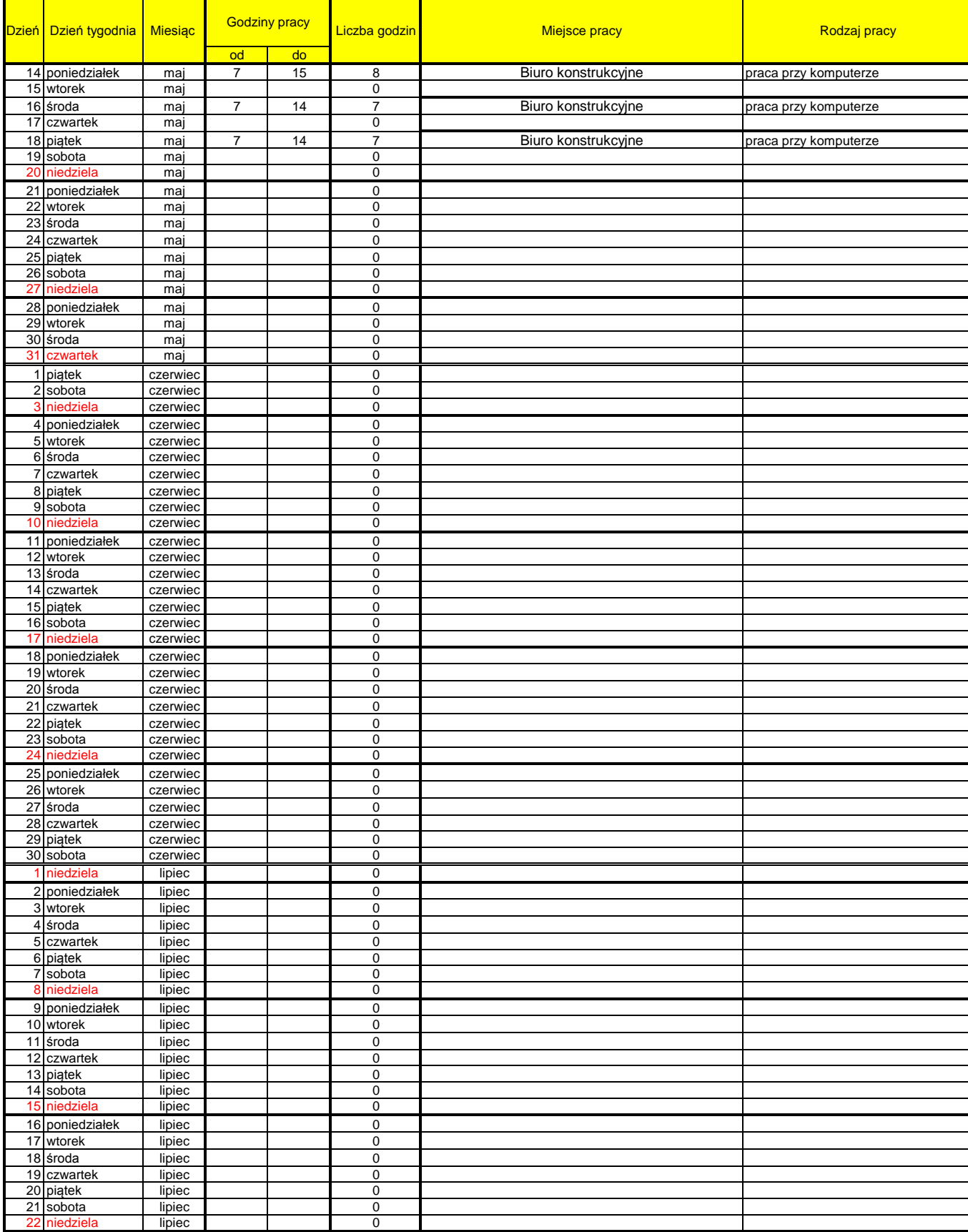

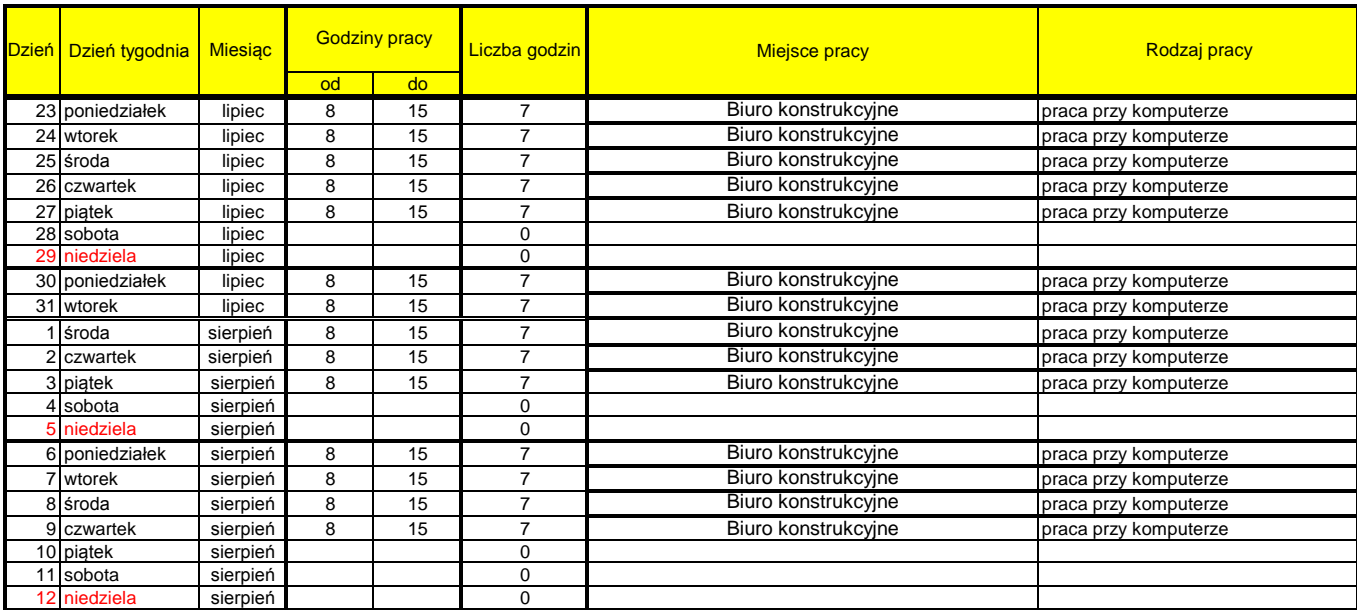